05D7H-01

<span id="page-0-0"></span>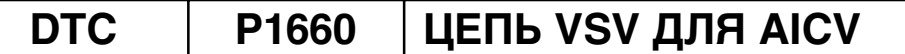

## **ОПИСАНИЕ ЦЕПИ**

Входной патрубок воздушного фильтра разделен на две части, в одной из которых находятся клапан управления впуском воздуха (AICV) и привод. В результате во всем диапазоне частот вращения двигателя (от низких до высоких) обеспечивается снижение шума на впуске и увеличение полезной мощности.

Когда двигатель работает в диапазоне малых и средних оборотов, данная цепь управления посредством AICV закрывает впускные патрубки воздушного фильтра с одной стороны. Если частота вращения коленчатого вала двигателя превышает 3200 об/мин, и угол поворота дроссельной заслонки составляет более 30°, ECM включает VSV и начинает управлять AICV.

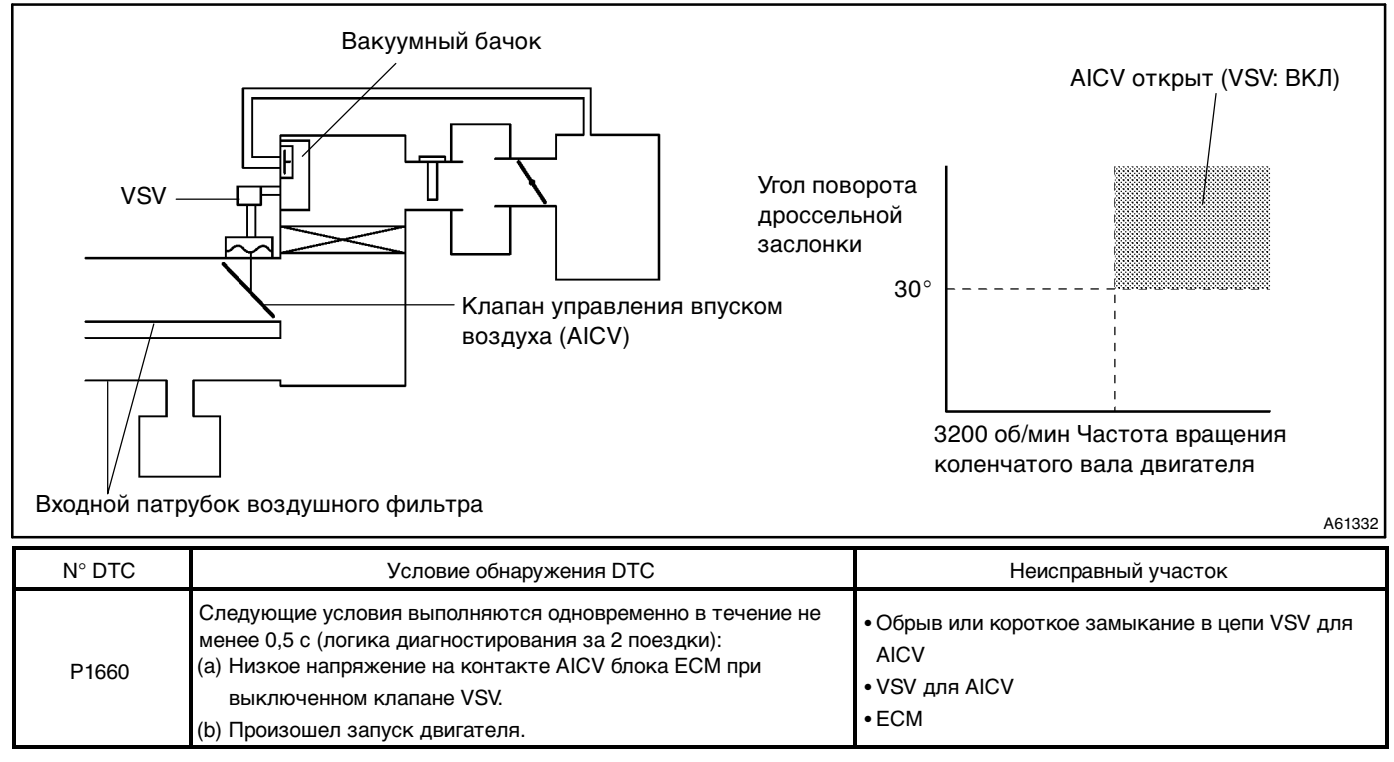

# **СХЕМА ЭЛЕКТРИЧЕСКИХ СОЕДИНЕНИЙ**

См. DTC P0660 на стр. [05–156.](#page-0-0)

## **ПОРЯДОК ПРОВЕРКИ**

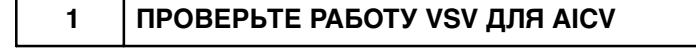

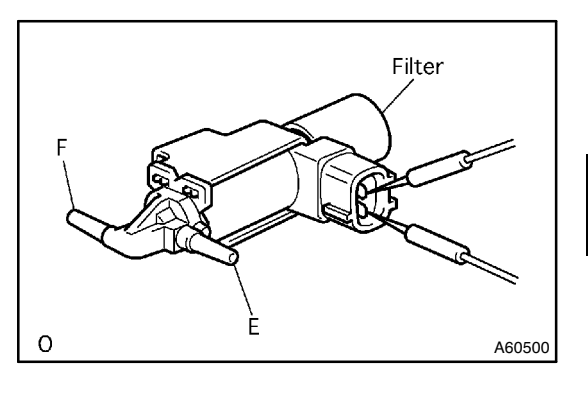

#### (a) Проверьте работу VSV.

(1) Убедитесь в отсутствии обрыва цепи между контактами.

### **Сопротивление:**

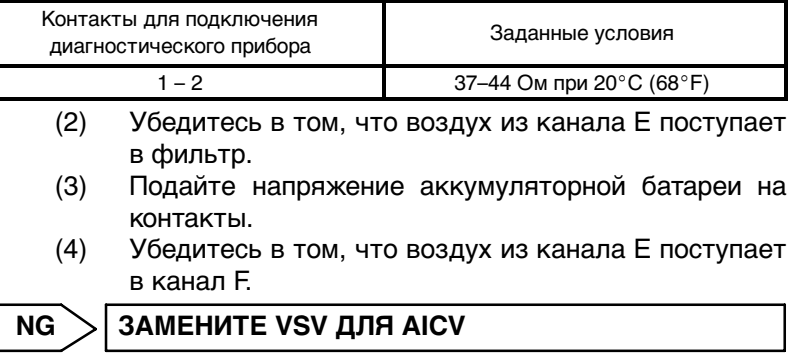

**OK**

#### **ДИАГНОСТИКА** – СИСТЕМА SFI (1MZ–FE/3MZ–FE)

### **2 ПРОВЕРЬТЕ ECM (НАПРЯЖЕНИЕ НА КОНТАКТЕ AICV)**

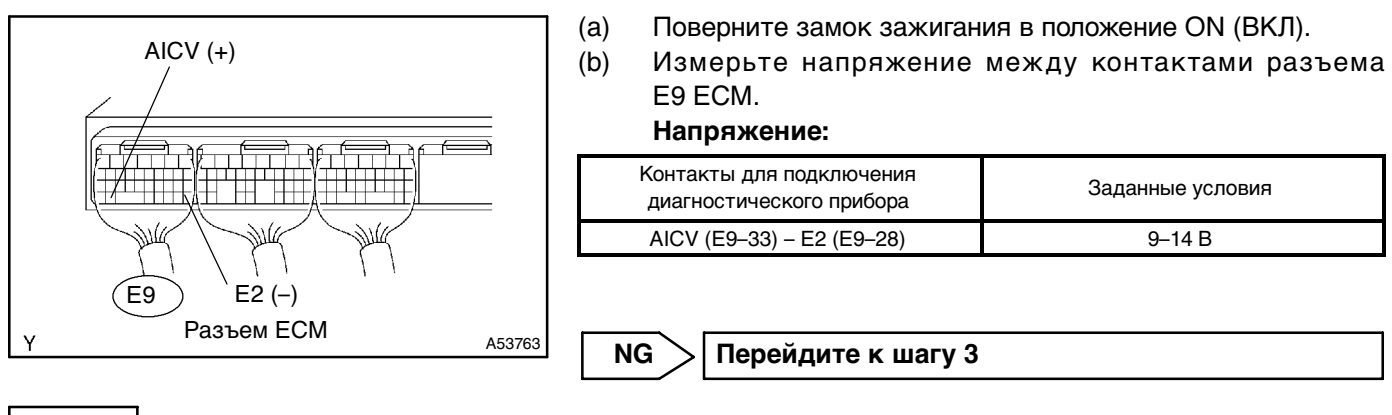

**OK**

#### **ЗАМЕНИТЕ ECM (см. стр. [10–19\)](#page-18-0)**

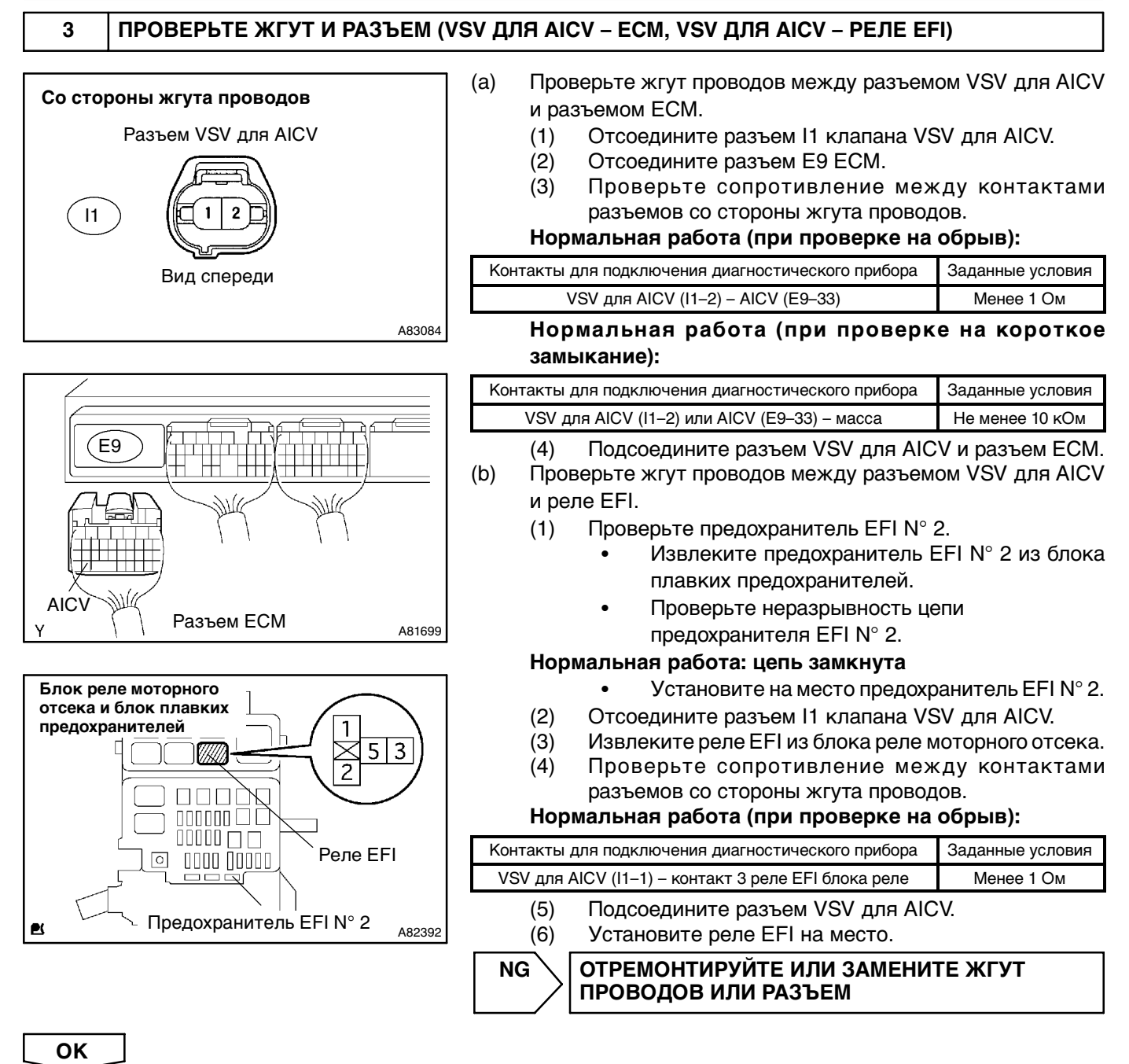

ЗАМЕНИТЕ ЕСМ (см. стр. 10-19)